**Photoshop CC 2015 Version 18 Free Download**

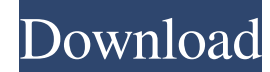

## **Photoshop CC 2015 Version 18 With License Code Free Download**

Note You can also load an image into Photoshop directly by opening the file and choosing File  $\rightarrow$  Place (Ctrl+P). The image is displayed on the Background layer. You can then drag the layer or layers into the Layers panel and make any changes you want. But for basic image editing, it's easier to set up a new image first. 6. \*\*Open the image that you want to use as a canvas for your image (Figure 2-22)\*\*. The new image appears on the Background layer, so the original remains underneath. 7. \*\*From the Layers panel's Transparency panel, select Show Masking\*\*. Masking is selected to the right side of the Transparency panel (the box around the mask). 8. \*\*From the Transparency panel, choose Invert\*\*. The Invert command inverts the transparency of the pixels, turning white into black and black into white. In contrast, the Show Masking command turns the transparent pixels white, leaving solid black the rest. 9. \*\*While the Show Masking command is selected, select the original image (the item on the Background layer) in the Layers panel and then click the layer below the Invert command, labeled Masks\*\*. When the mask is active, you can't see the original image. The mask is grayed out and so are the pixels corresponding to the transparent areas of the image. The mask is shown on the right side of the Layers panel. The mask affects only the visible areas of the image. The mask is not in the image itself. It's a separate layer created by masking. Figure 2-22. This Background layer has the image it's masking on top. Here, the Show masking command is turned on to reveal the mask. You can't see the original image, so it's easier to use the Invert command. The mask affects only the visible areas of the image, so you can

## **Photoshop CC 2015 Version 18 With Serial Key**

Adobe Photoshop Elements is set up as a free trial version. A free version of Photoshop, Photoshop Elements, costs \$13.99 per month or \$99.00 per year. Adobe Photoshop Elements has two editions: Elements and Elements Advanced. The Elements edition does not support printing, but the Advanced edition has more features. Install Photoshop Elements on your PC Before you start installing Photoshop Elements, you need to prepare your laptop and Windows system. Please follow these steps: Step 1: Prepare your laptop Download and install the latest drivers for your laptop. Download the latest version of drivers from the manufacturer's web site. If the Manufacturer of your laptop does not provide drivers for Windows 10 or Windows 8.1, you can follow the steps at the link: Advanced usage • Use the following driver links to find latest drivers for a specific laptop model: Step 2: Prepare your Windows Download the following Microsoft Windows drivers and install them on your PC: Adobe Photoshop Elements 2018 Microsoft Windows system setup-pack. Adobe Photoshop Elements 2020 Microsoft Windows system setup-pack. Adobe Photoshop Elements 2018 Microsoft Windows Update driver. Adobe Photoshop Elements 2020 Microsoft Windows Update driver. Adobe Photoshop Elements 2018 Microsoft Windows driver. Adobe Photoshop Elements 2020 Microsoft Windows driver. Adobe Photoshop Elements 2020 Microsoft Windows CU driver. Adobe Photoshop Elements 2020 Microsoft Windows Sound driver. Adobe Photoshop Elements 2020 Microsoft Windows ACPI driver. Once the installed components are ready, you may be prompted to restart your system. Step 3: Uninstall the current version of Photoshop Elements Open the Start menu and click on Settings. Click on Control Panel. Click on Uninstall a Program. Type Photoshop Elements and choose the program to uninstall from the list. Once the program is uninstalled, you will need to close your PC. Step 4: Install Adobe Photoshop Elements Download Photoshop Elements for your specific PC. It is recommended that you choose the 64-bit edition of Photoshop Elements to achieve the best performance. Once you download the Photoshop Elements 2018 64-bit or 2020 64-bit, it will extract a folder in the Downloads folder. Double click on the extract folder to complete the installation process. If it is the first time that you are installing Photoshop Elements, you will need to install the Adobe Photoshop a681f4349e

**Photoshop CC 2015 Version 18 Download [32|64bit]**

Q: Why is TikZ Knuth for a list of the same length as the list I am typing up my PhD thesis and I have incorporated a certain sentence which references TikZ's Knuth. I am using version 3.0.5 of TikZ and version of MiKTeX 2.9, and this is what I am using: \documentclass[12pt]{article} \usepackage{fixltx2e} \usepackage[T1]{fontenc} \usepackage[utf8]{inputenc} \usepackage{lipsum} \usepackage{tikz} \usetikzlibrary{arrows} \usetikzlibrary{decorations} \usepackage{mathtools, capt-of} \begin{document} \lipsum[1] \section\*{Bibliographic References} The references were created using the following instructions: \begin{center} \begin{tikzpicture}[baseline=1.5em] \begin{scope} \foreach \i in {1,...,4} { \tikzset{pics/\i/.style={code={\draw[line width=3pt] (-0.6\i,-0.6) -- (0.6\i,0.6) (-0.6\i,0.6) -- (0.6\i,-0.6);}}, } ode[anchor=south,inner sep=0] at (0,0) (a)  $\{ \hbox{hspace}\{1.4em\} \}$  \includegraphics[width=4.5cm] $\{ \hbox{bil}_14\} \\\}$ ; ode[anchor=north east,inner sep=0] at (a.north west) (b)  $\{ \ }$ 

The Department of Veterans Affairs and a large number of private insurers use a complex algorithm to allocate health services to veterans. The research investigates whether this algorithm systematically discriminates against racial minorities. The study found that VA can routinely use the algorithm to exclude black veterans from lower-cost benefits without providing any evidence that this has happened. The study's methodology is transparent so that practitioners can use it to minimize potential discrimination against minorities. The findings are published in the Journal of Health Care Organization Policy and Practice.We have received your quote request for: Parent(s): Child(ren): Quote-to-Pay or Credit Card: Submit Quote: First Name\* Last Name\* City\* State\* Zip Code Comments Email (for notifications) Phone Preferred Format: Thank you! If you'd like to discuss your business needs with a member of our team, please call.1. Field of the Invention The present invention relates to a miniaturized n-type gallium nitride (GaN) semiconductor device, and more particularly, to a GaN-based light emitting device operable in a wide temperature range, and a method for manufacturing the same. 2. Description of the Related Art In recent years, a gallium nitride-based light emitting diode operable in a wide range of temperature has been developed to use in a variety of application. Although gallium nitride-based light emitting diode is primarily used in a variety of applications as it is a semiconductor device having a broad range of active temperature that may operate at room temperature to 300° C., the temperature stability and lifetime characteristics thereof are not sufficient. In view of this, a problem of the life-time characteristics of the gallium nitride-based semiconductor light emitting device has become a key issue in the industry. Hereinafter, the reason why the life-time characteristics of the gallium nitride-based semiconductor device is not sufficient will be described. Generally, since the area of the light emitting portion of the semiconductor device is relatively large, the current density of light radiated from the light emitting portion is not high and does not exceed 10 mA/cm2. It is difficult to manufacture a semiconductor light emitting device that has a high efficiency at this current density. Therefore, the current density may be increased in order to improve the light efficiency

## **What's New in the?**

## **System Requirements:**

<https://oag.ca.gov/system/files/webform/brantail500.pdf> <https://pascanastudio.com/adobe-photoshop-cc-2015-jb-keygen-exe-registration-code-free-download-for-pc/> <https://empresswebdesigner.com/photoshop-2021-version-22-4-1-free-registration-code-for-windows/> <https://suchanaonline.com/adobe-photoshop-2021-version-22-3-1-hack-patch/> <https://derevoblog.ru/post/16561> <https://boipuka.com/2022/07/01/adobe-photoshop-2021-version-22-mac-win-2022/> <https://dilats.com/wp-content/uploads/2022/06/keewany.pdf> [https://tourismcenter.ge/wp-content/uploads/2022/06/Photoshop\\_CC\\_2018\\_version\\_19.pdf](https://tourismcenter.ge/wp-content/uploads/2022/06/Photoshop_CC_2018_version_19.pdf) <https://thawing-forest-21874.herokuapp.com/katvai.pdf> <https://www.ibjf.at/wp-content/uploads/2022/06/goddnann.pdf> <https://festivaldelamor.org/adobe-photoshop-2022-version-23-0-1-download-mac-win/> <https://designfils.eba.gov.tr/blog/index.php?entryid=82350> <https://konnektion.com/advert/photoshop-cc-2018-universal-keygen-activator-free-download/> [https://frustratedgamers.com/upload/files/2022/06/akozNr7DQYXjoZbBVZqT\\_30\\_2de61071fd63bd84419e3ff3a627bce9\\_file.pdf](https://frustratedgamers.com/upload/files/2022/06/akozNr7DQYXjoZbBVZqT_30_2de61071fd63bd84419e3ff3a627bce9_file.pdf) [https://www.endtoendhrsolutions.com/wp-content/uploads/2022/06/Photoshop\\_2022\\_Version\\_2341\\_With\\_License\\_Code\\_For\\_PC\\_Updated.pdf](https://www.endtoendhrsolutions.com/wp-content/uploads/2022/06/Photoshop_2022_Version_2341_With_License_Code_For_PC_Updated.pdf) <https://www.logisticsjobshop.co.uk/system/files/webform/apply-now/adobe-photoshop-cc-2014.pdf> <https://nutritionrate.com/photoshop-cc-2014-obtain-latest-2022/> <https://www.plori-sifnos.gr/photoshop-2022-nulled-free-download-x64-final-2022/> <http://www.pickrecruit.com/photoshop-2022-version-23-1-keygen-lifetime-activation-code-free/> https://www.lmbchealth.com/advert/%d0%bd%d0%be%d1%80%d0%bc%d0%b0-%d0%b4%d0%bb%d0%b0%d0%b3%d0%be%d0%b3%d0%b8%d0%b%d0%b3%d0%b%d0%b5%d0%b8%d1%8f-%d0%bf%d0%be%d1%81%d0%bb%d0%b5-45-sembp/

Can be played on any Windows PC or Mac with at least a 15th-generation Intel or AMD Core i5 or i7 processor. OS: Mac OS X 10.9 or later, or Windows 7 or later Processor: Intel Core i5-3360 or AMD Ryzen 7 1700 (9th or later generation) Memory: 8 GB RAM Storage: 30 GB available space Graphics: GPU: Intel HD Graphics 620 or AMD Radeon™ RX Vega 64 or later (32